# Attirer et fidéliser une clientèle

**Attirer et fidéliser une clientèle Service et fidélisation de la clientèle** 

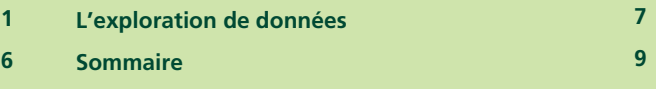

Une initiative de :

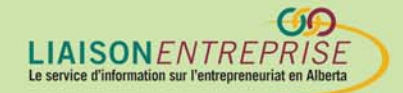

Financée par :

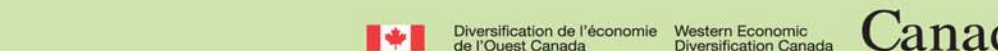

### **Attirer et fidéliser une clientèle**

Pour réussir un site web, il faut d'abord y attirer des visiteurs, mais créer de l'intérêt pour un site n'est pas facile : les consommateurs virtuels ont l'embarras du choix! Vous pouvez maximiser votre présence Internet en y appliquant des techniques de commercialisation traditionnelles ou en explorant les moteurs de recherche, les centres commerciaux virtuels et les nouvelles stratégies promotionnelles telles que la commercialisation autorisée.

Après avoir attiré dans un premier temps vos clients, il est tout aussi primordial de savoir les fidéliser. De nombreux spécialistes du commerce électronique s'accordent pour dire que le service à clientèle est plus important au succès de votre boutique virtuelle qu'à celui de votre magasin « réel ». Le monde des affaires électroniques revêt parfois un caractère impersonnel. Il faut personnaliser davantage l'expérience de vos clients. En analysant les données que vous accumulez au cours de vos transactions avec vos clients, vous pouvez identifier des stratégies inédites pour satisfaire leurs besoins.

### **La commercialisation**

Vous avez plusieurs options pour commercialiser votre boutique virtuelle. De nouvelles techniques promotionnelles voient constamment le jour sur Internet : la publicité « hors ligne », les ventes sur recommandation, le courrier électronique, la mercatique virale, les moteurs de recherche, les centres commerciaux virtuels et les bannières publicitaires sont parmi les stratégies les plus efficaces et les plus couramment exploitées.

### **Le commerce de détail et les bons-cadeaux**

Une certaine complicité est nécessaire entre vos magasins « hors ligne » et votre boutique en ligne. Profitez de la présence de magasins pour faire la promotion de votre boutique virtuelle; vos clients seront ainsi moins susceptibles de visiter les sites de vos concurrents pour y faire des achats. C'est une bonne idée, par exemple, de faire imprimer l'adresse électronique de votre nouveau site sur vos reçus, factures, sacs, publicités et autres publications promotionnelles. Vous pouvez aussi envoyer des bons-cadeaux par voie électronique à vos clients actuels, les incitant à visiter

votre site. Éventuellement, vous les inviterez à acheminer les bons-cadeaux aux membres de leur entourage (parents, amis), ce qui fera connaître davantage votre boutique virtuelle.

#### **La publicité par courrier électronique**

Évidemment, tout message promotionnel envoyé par courrier électronique est une forme de marketing électronique. Il existe de nombreuses possibilités – de l'envoi personnalisé à l'envoi en nombre. L'envoi de messages électronique porte fruits et constitue, pour l'entreprise désireuse de cibler un marché particulier, l'une des meilleures stratégies.

Évitez toutefois d'inonder vos clients d'envois non autorisés. Ce « courrier poubelle » (appelé aussi « pourriel »), que le destinataire n'a pas demandé, occasionne des pertes de temps et taxe la mémoire des systèmes informatisés. En grande quantité, le pourriel encombre les réseaux et ralentit la communication entre deux utilisateurs. Cette stratégie de commercialisation porte éventuellement à la crédibilité d'une entreprise. La meilleure façon de cibler votre marché est de communiquer avec vos clients potentiels et de leur demander la permission de faire des envois.

#### **La commercialisation autorisée**

La commercialisation autorisée est basée sur la pratique actuelle d'envoyer du matériel promotionnel aux consommateurs intéressés. Parce qu'ils y consentent, ces consommateurs sont plus susceptibles de prendre connaissance de vos messages. Pour vous, c'est l'occasion de vous adresser à un auditoire attentif, sans interruption de la part de vos concurrents. La présence d'incitatifs tels que des coupons ou des rabais spéciaux encouragent souvent les consommateurs à autoriser ce type de courriel sélectif. En leur offrant la possibilité de choisir, vous établissez déjà un rapport personnel.

Les consommateurs autorisent l'envoi de messages promotionnels en cochant une case ou en vous donnant leur adresse électronique. Plus vous leur expliquez en détail les paramètres de l'exercice, plus votre liste sera intéressante. Vous pouvez aussi décider de faire votre envoi sans autorisation préalable, tout en laissant aux destinataires la possibilité d'indiquer leur désengagement.<sup>i</sup> Selon la plupart des

experts, les nouveaux internautes comprennent moins bien leurs options dans ce genre d'exercice; l'information ainsi obtenue serait en conséquence moins intéressante.<sup>ii</sup>

#### **Les programmes d'affiliation et la mercatique virale**

Les programmes d'affiliation et la mercatique virale sont des stratégies relativement nouvelles. Dans le premier cas, les membres affiliés d'un réseau font l'échange de bannières promotionnelles et affichent des hyperliens qui pointent vers leurs sites respectifs. Tout commerce qui en recommande un autre dans ce type d'association reçoit une commission de vente.

La mercatique virale désigne la promotion d'un produit ou d'un service par des consommateurs qui communiquent l'information à leur entourage immédiat : amis, parents, voisins et collègues de travail. Ceux-ci transmettent à leur tour les renseignements reçus à leurs parents et connaissances.

#### **Les moteurs de recherche et sites répertoires**

Les moteurs de recherche sont pilotés par des logiciels qui parcourent les sites Internet à la recherche de mots clés et qui identifient les sites où apparaissent les mots en question. Ce sont de vastes entonnoirs servant à recueillir l'information qui circule sur Internet et jouant un rôle important dans la promotion de votre entreprise. Les sites répertoires, par contre, ne fouillent pas les sites web, mais parcourent plutôt un catalogue de mots clés déjà existant.

Pour soumettre votre site web à un moteur de recherche, vous devez leur envoyer l'adresse de votre site et votre adresse de courrier électronique. La procédure pour faire accepter votre site par un site répertoire est plus compliquée, et vous n'avez aucune garantie qu'il sera accepté. Les répertoires vous demandent des renseignements plus précis. Un préposé examine ensuite votre site pour en déterminer l'admissibilité. Le site Yahoo! est un exemple d'un site répertoire.

La démarche initiale pour soumettre votre site web à ces outils de recherche est pourtant assez simple. Vous n'avez qu'à visiter leur page d'accueil et cliquer sur un hyperlien qui vous invite à « soumettre un site ». L'acceptation de votre site peut ne prendre que quelques semaines ou durer plusieurs mois. Idéalement, un outil de

recherche affiche un sommaire du site recensé ainsi que le texte intégral de ses pages.

Parce qu'il y a bon nombre d'outils de recherche bien fréquentés, nous vous conseillons de soumettre votre demande d'inscription à plusieurs d'entre eux. Yahoo!, Altavista, Lycos, Excite, Infoseek, Hotbot et Canada.com sont parmi les plus connus. Lorsqu'il existe une version américaine et canadienne d'un outil de recherche, soumettez votre demande au site canadien; votre inscription sera automatiquement répertoriée par le site américain. Parce que le nombre d'outils de recherche est si élevé, on vend maintenant des logiciels qui peuvent vous simplifier la tâche. Vous n'avez qu'à y entrer une fois vos données et le logiciel soumet votre demande auprès de plusieurs outils de recherche à la fois. Le logiciel Submit IT! (www.submitit.com) est très répandu et coûte environ 60 \$ US par année.<sup>iii</sup>

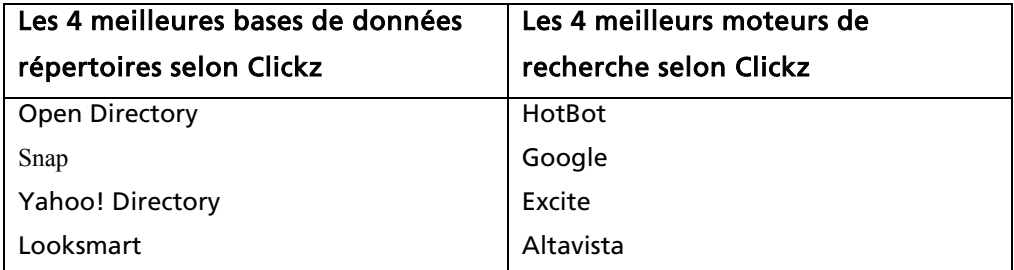

#### **www.clickz.com/cgi-bin/gt/cz/html?article=87**

#### **Optimisation de votre site**

Bien sûr, il est essentiel que les moteurs de recherche qui parcourent votre site puissent s'y retrouver. Nombreuses sont les entreprises qui, ayant pris toutes les démarches nécessaires pour se faire répertorier par un moteur de recherche, constatent que leur demande n'a pas été acceptée. L'optimisation de votre site (soit la mise en œuvre de pratiques et de changements pouvant en faciliter le parcours) remédiera au problème.<sup>l</sup> La première étape est de faire l'évaluation du protocole HTML (HyperText Markup Language) utilisé pour produire vos pages, dans le but d'en vérifier le rendement.

#### **Les portails et les centres commerciaux virtuels**

En général, les magasins s'installent dans les centres commerciaux à cause de la quantité de consommateurs qui y circulent. On y attire facilement sa part de clients. Les boutiques virtuelles peuvent désormais, elles aussi, profiter des mêmes avantages offerts par les centres commerciaux… virtuels. Il faut toutefois déterminer la rentabilité d'une telle stratégie en terme de visibilité nationale et internationale. Souvent, les centres commerciaux virtuels exigeront un pourcentage de vos bénéfices pour vous répertorier dans leurs catalogues. Les centres commerciaux les plus importants – et les plus achalandés – sont accessibles à partir de : Canoe (www.canoe.ca/shop/home), Yahoo! (www.ca.shopping.yahoo.com) et Canadashop (www.canadashop.com).

Un portail est un site qui sert de guichet d'accès unique à Internet, aux moteurs de recherche, au courrier électronique, aux salons de bavardage, aux sites personnels gratuits, à l'achat d'articles et à des guides de toutes sortes. Le site Alberta.com (www.alberta.com) est un portail où l'internaute peut trouver des actualités régionales, des répertoires de commerces et des renseignements sur toutes sortes de loisirs. Yahoo! (www.yahoo.com) et Excite! (www.excite.com) sont aussi des sites portails.

#### **Les bannières promotionnelles**

Les bannières promotionnelles (aussi appelées « banderoles »), qui occupent la zone supérieure de nos écrans et où clignote souvent une invitation à « cliquer », sont un incitatif à visiter divers sites. Au prix actuel de 30 \$ par mois, elles représentent une dépense importante. Il y a deux façons de placer une banderole en ligne. Vous pouvez faire directement appel au site qui vous intéresse et y acheter de l'espace. L'option la moins chère, toutefois, est de participer à un réseau d'échange de bannières tel que Link Exchange (www.linkexchange.com). Il suffit d'accepter de placer sur votre site les bannières des entreprises qui affichent la vôtre. Afin d'en optimiser le rendement, identifiez les commerces ayant une certaine complémentarité avec le vôtre et négociez avec eux une entente réciproque.

La présence d'éléments multimédias (« rich media ») dans les bannières promotionnelles est une nouvelle mode sur le web. Par le truchement de zones spécialement réservées au placement de commandes, à des formulaires extensibles et aux transactions par cartes de crédit sécurisées, les clients peuvent faire un achat à même la bannière sans quitter le site hôte. Ces banderoles sont particulièrement pratiques pour la vente d'articles et de services et dans les cas où peu d'explications suffisent.

### **Service et fidélisation de la clientèle**

Internet présente une quantité infinie de possibilités aux consommateurs, d'où l'importance de fidéliser vos clients. La loyauté de vos clients dépend de la qualité de votre service à la clientèle, de l'information disponible sur votre site et des services à valeur ajoutée que vous avez prévus.

### **Service à la clientèle**

Le service à la clientèle est indispensable à la fidélisation de vos clients virtuels et renvoie à la fiabilité des produits que vous vendez, à la livraison ponctuelle de vos produits, au traitement rapide des messages électroniques et à la vitesse du processus de contrôle des achats.

### **Information**

L'information que vous affichez sur votre site joue un rôle tout aussi important que le service à la clientèle. En affichant des renseignements sur vos produits, vous signifiez clairement à vos clients que vous êtes intéressé à entrer en relation avec eux. Les bulletins, les articles, les trucs et astuces, les recettes et les offres spéciales incitent vos clients à revenir.

#### **Services à valeur ajoutée**

Pour fidéliser votre clientèle, il faut leur offrir quelque chose elle a besoin, mais auquel elle ne s'attend pas. Profitez d'un bulletin que vous envoyez à votre clientèle par courrier électronique, par exemple, pour les renseigner sur une promotion spéciale, un nouveau produit et tous nouveaux renseignements que vous placez sur votre site. Songez aussi à envoyer un rappel aux consommateurs qui

commandent périodiquement des produits ou à faire pour eux le stockage électronique de données (rappels d'anniversaires ou listes de cadeaux, par exemple).

### **L'exploration de données**

Dans le milieu Internet, l'exercice d'examiner les données d'une entreprise pour les analyser et les convertir en information utile s'appelle l'exploration de données. Selon IBM, « Une entreprise qui connaît bien ses clients et qui fait l'exploration de ses données pour mieux servir sa clientèle a une longueur d'avance dans un environnement où le client privilégie le service individuel et les consommateurs sont volages. »<sup>vi</sup> Les petites entreprises utilisent l'exploration de données pour fidéliser leurs clients. L'exercice est essentiel à l'identification des besoins et des préférences de leurs clients « invisibles ». Les étapes de l'exploration de données sont d'abord la saisie des données disponibles, puis le stockage et l'organisation des données (dans un entrepôt de données) et l'analyse des données dans le but d'en faire de l'information intéressante.

L'exploration de données coûte assez cher et requiert des logiciels et du matériel informatique produits par des sociétés telles Oracle, IBM, Netscape et Microsoft. Il faut aussi un logiciel d'application tel que celui de Information Discovery Inc. (www.datamining.com). Les fournisseurs d'hébergement sont souvent déjà pourvus des logiciels et de l'équipement nécessaires. En payant des frais de service, vous pouvez aussi demander à votre fournisseur de service d'hébergement d'examiner l'achalandage sur votre site afin d'améliorer l'efficacité de vos efforts de marketing.

### **Applications de l'exploration de données**

Grâce à l'exploration de données, les petites entreprises peuvent utiliser les données importantes saisies pendant les transactions avec leurs clients pour améliorer leurs ventes et services. Elles peuvent procéder entre autres à la segmentation de leur marché, à la création de produits taillés sur mesure et à l'amélioration de leur service à la clientèle.

#### **La diversification**

Les spécialistes prétendent que la façon la plus efficace de vendre sur le web est de faire appel aux clients existants. Les clients réguliers ayant déjà fait des achats sur votre site, vous savez ce qui les intéresse et connaissez bien leurs habitudes. Vous

avez donc plus de chances d'envoyer des messages susceptibles de les intéresser. L'analyse de vos données vous dira qui a fait le plus grand nombre d'achats et qui n'a rien acheté depuis longtemps. Pourquoi ne pas envoyer à ces derniers un petit rappel? N'oubliez pas qu'environ 80 p. 100 de votre chiffre d'affaires provient de 20 p. 100 de vos visiteurs. Le secret, c'est d'intéresser ce 20 p. 100.

#### **Le « sur messure »**

Si vous êtes fabricant, utilisez l'information que vous avez glanée pour adapter vos produits aux besoins particuliers de vos clients. Si vous ne fabriquez pas vous-même les produits que vous vendez, demandez à vos fournisseurs de les modifier en fonction de l'information obtenue. Les produits « sur mesure » favorisent la fidélisation.

#### **Le service à la clientèle**

L'exploration de données améliore aussi le service après-vente, ce qui contribue à la satisfaction du client et cultive sa loyauté. Une analyse des problèmes éprouvés par vos clients antérieurs peut vous aider à anticiper les besoins de vos nouveaux clients.

### **Problèmes de confidentialité**

En général, l'Alberta laisse aux intervenants du secteur Internet la question de la confidentialité des données; toutefois, la province participe activement à la préparation d'une loi touchant directement les droits des consommateurs et la confidentialité. Le gouvernement et les parties prenantes concernées préconisent un équilibre entre la saisie des données pour fins commerciales et le respect des droits du consommateur. Les consommateurs veulent l'assurance que les renseignements personnels obtenus au cours d'une transaction virtuelle seront protégés, qu'ils ne donneront pas lieu à d'envois non sollicités et que toutes les mesures ont été prises pour éviter le piratage d'identité. Les commerçants qui assurent la confidentialité des renseignements personnels gagnent la confiance de leurs clients.

Les entreprises voulant faire preuve de bonne volonté affichent des énoncés de confidentialité sur leur site web. Les clients sont avertis lorsque leurs renseignements personnels seront acheminés à un tiers et ils peuvent choisir à qui ils préfèrent les transmettre.

### **Sommaire**

Il existe de nombreuses façons de commercialiser votre commerce électronique, parmi lesquelles des méthodes plus traditionnelles telles que la publicité et la remise de coupons. L'environnement unique d'Internet, qui vous permet désormais d'obtenir de l'information sur vos clients avec chaque transaction, vous ouvre un nouvel horizon promotionnel. Vous pouvez ensuite utiliser cette information pour mieux concentrer vos efforts de commercialisation et offrir un service à la clientèle exceptionnel. Il faut à la fois faire connaître votre site web et encourager vos clients à y revenir.

Trucs et astuces pour la commercialisation sur Internet :

- 1. Parlez de vos initiatives web à vos clients
- 2. Offrez des bons-cadeaux et des coupons-rabais aux clients qui font des achats en ligne
- 3. Offrez-leur la possibilité de participer à des campagnes publicitaires où ils peuvent gagner des coupons et des rabais.
- 4. Inscrivez-vous auprès de plusieurs moteurs de recherche
- 5. Associez-vous à un centre commercial virtuel ou à un site portail
- 6. Inscrivez-vous auprès d'un service d'échange de bannières : faites sur votre site la promotion des entreprises participantes; en retour, elles feront la promotion de votre commerce.
- 7. Trente à quarante jours après un achat, envoyez à vos clients des messages annonçant toute promotion susceptible de les intéresser.

### **Pour obtenir plus d'information sur les sujets discutés sur ces pages, veuillez consulter :**

Allen, C., "Mining for Gold," www.clickz.com/cgi-bin/gt/pm/pm.html?article=681

Berry, M.J. & Linoff, G., Data Mining Techniques (Wiley: New York, 1997).

Bruemmer, J., "Launching a Search Engine Traffic Campaign," (en ligne) : www.clickz.com/cgi-bin/gt/cz/cz.html?article=87, March 29-May 17, 2000.

Carroll, J. & Broadhead, R., Selling Online, (Macmillan Canada: Toronto: 1999).

Cavoli, B., "The Check's in the ... E-mail!" (en ligne) : www.about.com (advertising online).

Cavoli, B., "More Proof that E-mail Delivers Results," www.ecommerce.internet.com (la publicité virtuelle).

"Designing Your E-Commerce Site for Service," www.ecommerce.internet.com

Godin, S., Permission Marketing, (Simon & Schuster: New York: 1999).

Services du gouvernement de l'Alberta (en ligne) : http://www3.gov.ab.ca/gs

Industrie Canada, "Internet Marketing," Strategis, (en ligne) : http://strategis.ic.gc.ca/SSG/ng00071f.html.

Industrie Canada, "Your Internet Business: Earning Consumer Trust."

Jurvetson, J. & Draper, T., "Viral Marketing," (en ligne) : http://www.drapervc.com/viralmarketing.html

Makoviney, D., "With Search Engines, Money Talks," (en ligne) : http://www.clickz.com/cgi-bin/gt/cz/cz.html?article=110, 15 juin 2000.

Mena, J., Data Mining Your Website, (Digital Press: Boston, 1999).

Ryan, J., & Whiteman, N., "Glossary: Opt-In, Opt-Out and the Grey Area," (en ligne) : http://clickz.com/cgi-bin/gt/cz/ms/ms.html?article=1949.

Silverstein, B., "The Banner is Dead – Long Live the Banner," (en ligne) : http://www.clickz.com/cgi-bin/qt/cz/cz.html?article=32.

Vargas, M., "The Value of Friendships," www.about.com (commerce au détail).

Zien, J., "Viral Marketing for Internet Web Sites," www.about.com (secteur Internet).

Ziff Davis Webopedia, (en ligne) : http://www.zdwebopedia.com

### **Contactez-nous**

Le Centre du cyberfutur de l'Alberta, une initiative de Liaison Entreprise, est votre premier point de contact en Alberta pour tout renseignement concernant le cybercommerce. Nous offrons des conseils et des renseignements gratuits, impartiaux et faciles à comprendre sur le cybercommerce pour les petites et moyennes entreprises. Notre but est d'aider les entrepreneurs à prendre des décisions éclairées en vue de leur adaptation aux changements technologiques. Si vous avez des questions, une simple visite, un appel téléphonique ou un simple clic de la souris vous permettront d'y trouver réponse.

## **Le Centre du cyberfutur de Liaison Entreprise**

#### Ligne d'information sur les affaires : 1 800 272-9675

Edmonton : 10237, 104e Rue N.-O., bureau 100, Edmonton (Alberta) T5J 1B1 Tél. : 780 422-7722 Téléc. : 780 422-0055

Calgary : 639, 5e Avenue S.-O., bureau 250, Calgary (Alberta) T2P 0M9 Tél. : 403 221-7800 Téléc. : 403 221-7817

Courriel : info@cyberfutur.ca Site Web : www.cyberfutur.ca/alberta

#### *Clause d'exonération de responsabilité :*

L'information présentée dans ce document est mise à votre disposition à titre informatif uniquement. Bien que nous la considérions comme exacte, nous la proposons « telle quelle », sans offrir aucune garantie d'aucune sorte. *Liaison Entreprise*, ses employés, ses directeurs et membres, ses agents et ses fournisseurs ne peuvent être tenus responsables des dommages directs ou indirects et de la perte de gains découlant de l'utilisation de l'information contenue dans ce document ou de l'information disponible sur les sites Web de *Liaison Entreprise*.

Ce document peut être utilisé, reproduit, conservé ou diffusé à des fins non commerciales, à condition que les droits d'auteur de *Liaison Entreprise* soient explicitement mentionnés. L'utilisation, la reproduction, la conservation ou la diffusion de ce document à des fins commerciales est interdite sans l'autorisation écrite de *Liaison Entreprise*.

-

<sup>&</sup>lt;sup>i</sup> J. Ryan & N. Whiteman, "*Glossary: Opt-In, Opt-Out and the Grey Area*," 26 juin 2000, (en ligne) : www.clickz.com/cgi-bin/gt/cz/ms/ms.html?article=1949.

ii J. Ryan & N. Whiteman, "*Glossary: Opt-In, Opt-Out and the Grey Area*," 26 juin 2000, (en ligne) : www.clickz.com/cgi-bin/gt/cz/ms/ms.html?article=1949.

iii J. Carroll & N. Whiteman, *Selling Online*, (Macmillan Canada: Toronto, 1999) p. 282.

iv P. Bruemmer, "*Making Your Site Search Engine Friendly*," 12 avril 2000, (en ligne) : www.clickz.com/cgi-bin/gt/ca/ca.html?article=87.

<sup>&</sup>lt;sup>v</sup> B. Silverstein, "*The Banner id Dead—Long Live the Banner*," 6 juillet 1999, (en ligne) : www.clickz.com/cgi-bin/gt/cz/cz.html?article=32.

vi *IBM*, "10 Success Factors for E-Business,"

<sup>(</sup>en ligne) : http://www.-4.ibm.comsoftware/info/st/guide.html.